# The hologo package

Heiko Oberdiek <heiko.oberdiek at googlemail.com>

### 2010/04/08 v1.0

#### Abstract

This package starts a collection of logos with support for bookmarks strings.

## Contents

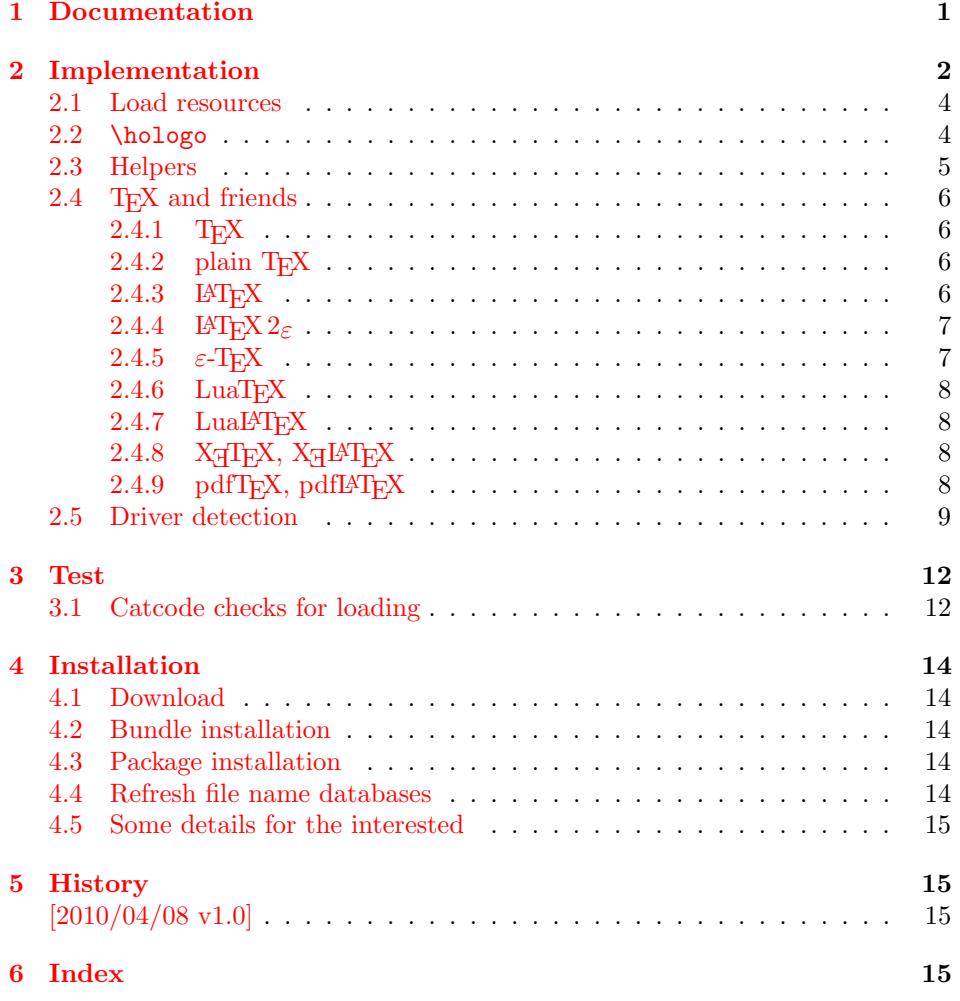

# 1 [Document](#page-14-1)ation

\hologo  $\{\langle name \rangle\}$ 

<span id="page-0-1"></span><span id="page-0-0"></span>Macro \hologo sets the logo with name  $\langle name \rangle$ . The following table shows the supported names.

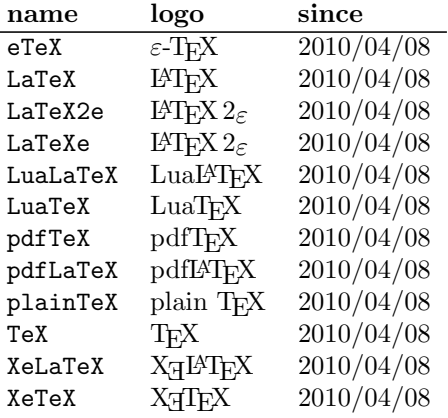

# <span id="page-1-0"></span>2 Implementation

```
1 \langle *packetackage\rangle
```
Reload check, especially if the package is not used with LAT<sub>EX</sub>.

```
2 \begingroup
 3 \catcode44 12 % ,
 4 \catcode45 12 % -5 \catcode46 12 % .
 6 \catcode58 12 % :
 7 \catcode64 11 % @
 8 \catcode123 1 % {
 9 \catcode125 2 % }
10 \expandafter\let\expandafter\x\csname ver@hologo.sty\endcsname
11 \ifx\x\relax % plain-TeX, first loading
12 \else
13 \def\empty{}%
14 \ifx\x\empty % LaTeX, first loading,
15 % variable is initialized, but \ProvidesPackage not yet seen
16 \else
17 \catcode35 6 % #
18 \expandafter\ifx\csname PackageInfo\endcsname\relax
19 \det\{x\#1\#2\}20 \immediate\write-1{Package #1 Info: #2.}%
21 }%
22 \else
23 \def\x#1#2{\PackageInfo{#1}{#2, stopped}}%
24 \setminusfi
25 \x{hologo}{The package is already loaded}%
26 \aftergroup\endinput
27 \overline{f}28 \{f_i\}29 \endgroup
Package identification:
30 \begingroup
31 \catcode35 6 % #
32 \catcode40 12 % (
33 \catcode41 12 % )
34 \catcode44 12 % ,
35 \catcode45 12 % -
36 \catcode46 12 % .
37 \catcode47 12 % /
38 \catcode58 12 % :
39 \catcode64 11 % @
40 \catcode91 12 % [
41 \catcode93 12 % ]
42 \catcode123 1 % {
```

```
43 \catcode125 2 % }
44 \expandafter\ifx\csname ProvidesPackage\endcsname\relax
45 \def\x#1#2#3[#4]{\endgroup
46 \immediate\write-1{Package: #3 #4}%
47 \xdef#1{#4}%
48 }%
49 \else
50 \def\x#1#2[#3]{\endgroup
51 #2[{#3}]%
52 \ifx#1\@undefined
53 \xdef#1{#3}%
54 \fi
55 \ifx#1\relax
56 \xdef#1{#3}%
57 \fi
58 }%
59 \fi
60 \expandafter\x\csname ver@hologo.sty\endcsname
61 \ProvidesPackage{hologo}%
62 [2010/04/08 v1.0 Logo collection (HO)]
63 \begingroup
64 \catcode123 1 % {
65 \catcode125 2 % }
66 \def\x{\endgroup
67 \expandafter\edef\csname HOLOGO@AtEnd\endcsname{%
68 \catcode35 \the\catcode35\relax
69 \catcode64 \the\catcode64\relax
70 \catcode123 \the\catcode123\relax
71 \catcode125 \the\catcode125\relax
72 }%
73 }%
74 \overline{X}75 \catcode35 6 % #
76 \catcode64 11 % @
77 \catcode123 1 % {
78 \catcode125 2 % }
79 \def\TMP@EnsureCode#1#2{%
80 \edef\HOLOGO@AtEnd{%
81 \HOLOGO@AtEnd
82 \catcode#1 \the\catcode#1\relax
83 }%
84 \catcode#1 #2\relax
85 }
86 \TMP@EnsureCode{10}{12}% ^^J
87 \TMP@EnsureCode{33}{12}% !
88 \TMP@EnsureCode{36}{3}% $
89 \TMP@EnsureCode{39}{12}% '
90 \TMP@EnsureCode{40}{12}% (
91 \TMP@EnsureCode{41}{12}% )
92 \TMP@EnsureCode{42}{12}% *
93 \TMP@EnsureCode{43}{12}% +
94 \TMP@EnsureCode{44}{12}% ,
95 \TMP@EnsureCode{45}{12}% -
96 \TMP@EnsureCode{46}{12}% .
97 \TMP@EnsureCode{47}{12}% /
98 \TMP@EnsureCode{58}{12}% :
99 \TMP@EnsureCode{59}{12}% ;
100 \TMP@EnsureCode{60}{12}% <
101 \TMP@EnsureCode{61}{12}% =
102 \TMP@EnsureCode{62}{12}% >
103 \TMP@EnsureCode{63}{12}% ?
104 \TMP@EnsureCode{91}{12}% [
```

```
105 \TMP@EnsureCode{93}{12}% ]
106 \TMP@EnsureCode{94}{7}% ^ (superscript)
107 \TMP@EnsureCode{95}{8}% _ (subscript)
108 \TMP@EnsureCode{96}{12}% '
109 \TMP@EnsureCode{124}{12}% |
110 \edef\HOLOGO@AtEnd{%
111 \HOLOGO@AtEnd
112 \escapechar\the\escapechar\relax
113 \noexpand\endinput
114 }
```
<span id="page-3-13"></span><span id="page-3-12"></span><span id="page-3-9"></span><span id="page-3-8"></span><span id="page-3-7"></span>\escapechar=92 %

#### <span id="page-3-0"></span>2.1 Load resources

```
116 \begingroup\expandafter\expandafter\expandafter\endgroup
117 \expandafter\ifx\csname RequirePackage\endcsname\relax
118 \input ltxcmds.sty\relax
119 \input infwarerr.sty\relax
120 \input kvsetkeys.sty\relax
121 \input pdftexcmds.sty\relax
122 \input ifpdf.sty\relax
123 \input ifluatex.sty\relax
124 \input ifxetex.sty\relax
125 \input ifvtex.sty\relax
126 \else
127 \RequirePackage{ltxcmds}[2010/04/08]%
128 \RequirePackage{infwarerr}[2010/04/08]%
129 \RequirePackage{kvsetkeys}[2010/03/01]%
130 \RequirePackage{pdftexcmds}[2010/04/01]%
131 \RequirePackage{ifpdf}[2010/01/28]%
132 \RequirePackage{ifluatex}[2010/03/01]%
133 \RequirePackage{ifxetex}[2009/01/23]%
134 \RequirePackage{ifvtex}[2010/03/01]%
135 \fi
```

```
136 \def\HOLOGO@IfExists#1{%
137 \ifx\@undefined#1%
138 \expandafter\ltx@secondoftwo
139 \lambdaelse
140 \ifx\relax#1%
141 \expandafter\ltx@secondoftwo
142 \else
143 \expandafter\expandafter\expandafter\ltx@firstoftwo
144 \fi
145 \fi
146 }
```
### <span id="page-3-27"></span><span id="page-3-1"></span>2.2 \hologo

<span id="page-3-16"></span>\HOLOGO@IfDefined

```
147 \HOLOGO@IfExists\hologo{%
148 \@PackageError{hologo}{%
149 \string\hologo\ltx@space is already defined.\MessageBreak
150 Package loading is aborted%
151 }\@ehc
152 \HOLOGO@AtEnd
153 }
154 \HOLOGO@IfExists\hologorobust{%
155 \@PackageError{hologo}{%
156 \string\hologorobust\ltx@space is already defined.\MessageBreak
157 Package loading is aborted%
158 }\@ehc
159 \HOLOGO@AtEnd
```

```
160 }
```
#### <span id="page-4-16"></span>\hologorobust

```
161 \ltx@IfUndefined{protected}{%
162 \ltx@IfUndefined{DeclareRobustCommand}{%
163 \def\hologorobust#1%
164 }{%
165 \DeclareRobustCommand*\hologorobust[1]%
166 }%
167 }{%
168 \protected\def\hologorobust#1%
169 }%
170 {%
171 \ltx@ifundefined{HoLogo@#1}{%
172 \@PackageError{hologo}{%
173 Unknown logo '#1'%
174 }\@ehc
175 ?#1?%
176 }{%
177 \csname HoLogo@#1\endcsname
178 }%
179 }
```
#### <span id="page-4-10"></span><span id="page-4-2"></span><span id="page-4-1"></span>\hologo

```
180 \def\hologo#1{%
181 \HOLOGO@IfExists\texorpdfstring\texorpdfstring\ltx@firstoftwo
182 {%
183 \hologorobust{#1}%
184 }{%
185 \ltx@ifundefined{HoLogoBkm@#1}{%<br>186 \ltx@ifundefined{HoLogo@#1}{?#
          \ltx@ifundefined{HoLogo@#1}{?#1?}{#1}%
187 }{%
188 \csname HoLogoBkm@#1\endcsname
189 }%
190 }%
191 }
```
### <span id="page-4-5"></span><span id="page-4-0"></span>2.3 Helpers

```
\HOLOGO@PdfdocUnicode
```
<span id="page-4-25"></span><span id="page-4-19"></span><span id="page-4-18"></span> \def\HOLOGO@PdfdocUnicode{% \ifx\ifHy@unicode\iftrue \expandafter\ltx@secondoftwo \else \expandafter\ltx@firstoftwo \fi }

<span id="page-4-12"></span>\HOLOGO@Math

```
199 \def\HOLOGO@MathSetup{%
200 \mathsurround0pt\relax
201 \HOLOGO@IfExists\f@series{%
202 \if b\expandafter\ltx@car\f@series x\@nil
203 \csname boldmath\endcsname
204 \fi
205 }{}%
206 }
```
#### <span id="page-4-15"></span>\HOLOGO@TempDimen

<span id="page-4-8"></span>\dimendef\HOLOGO@TempDimen=\ltx@zero

#### <span id="page-5-18"></span>\HOLOGO@NegativeKerning

<span id="page-5-29"></span><span id="page-5-21"></span><span id="page-5-20"></span><span id="page-5-6"></span><span id="page-5-5"></span>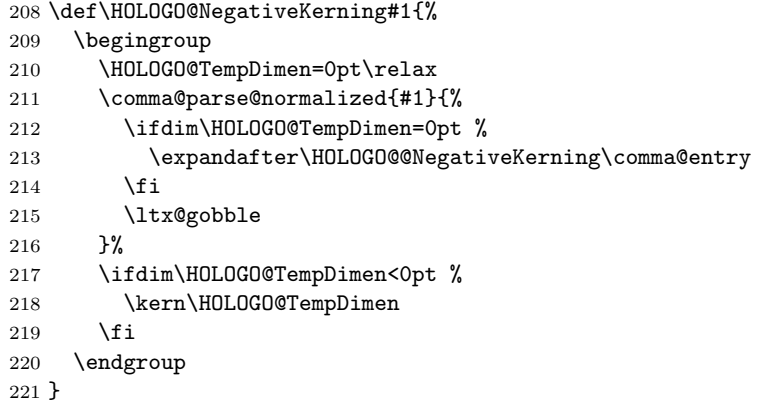

#### <span id="page-5-16"></span>\HOLOGO@@NegativeKerning

<span id="page-5-23"></span><span id="page-5-22"></span>\def\HOLOGO@@NegativeKerning#1#2{%

```
223 \setbox\ltx@zero\hbox{#1#2}%
```

```
224 \HOLOGO@TempDimen=\wd\ltx@zero
```

```
225 \setbox\ltx@zero\hbox{#1\kern0pt#2}%
```

```
226 \advance\HOLOGO@TempDimen by -\wd\ltx@zero
```
}

### <span id="page-5-0"></span>2.4 TEX and friends

#### <span id="page-5-1"></span>2.4.1 T<sub>F</sub>X

<span id="page-5-26"></span>\HoLogo@TeX Source: LATEX kernel.

<span id="page-5-11"></span> \def\HoLogo@TeX{% T\kern-.1667em\lower.5ex\hbox{E}\kern-.125emX\spacefactor1000 % }

### <span id="page-5-2"></span>2.4.2 plain  $T_F X$

```
\HoLogo@plainTeX Source: "The TEXbook"
```
<span id="page-5-14"></span> \def\HoLogo@plainTeX{% plain \hologo{TeX}% }

#### <span id="page-5-27"></span>\HoLogoBkm@plainTeX

<span id="page-5-15"></span> \def\HoLogoBkm@plainTeX{% plain \hologo{TeX}% }

#### <span id="page-5-3"></span>2.4.3 LAT<sub>E</sub>X

<span id="page-5-17"></span>\HoLogo@LaTeX Source: LATEX kernel.

<span id="page-5-31"></span><span id="page-5-30"></span><span id="page-5-28"></span><span id="page-5-13"></span><span id="page-5-12"></span><span id="page-5-8"></span><span id="page-5-7"></span><span id="page-5-4"></span>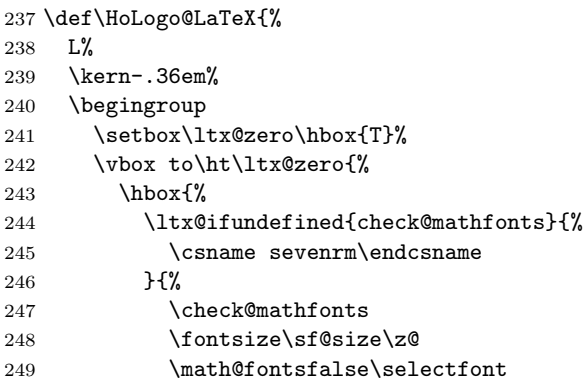

<span id="page-6-23"></span> }% 251  $A\%$ <br>252 }%  $\forall$ ss }% \endgroup \kern-.15em% \hologo{TeX}% }

### <span id="page-6-12"></span><span id="page-6-7"></span><span id="page-6-6"></span><span id="page-6-4"></span><span id="page-6-0"></span>2.4.4 LATEX  $2\varepsilon$

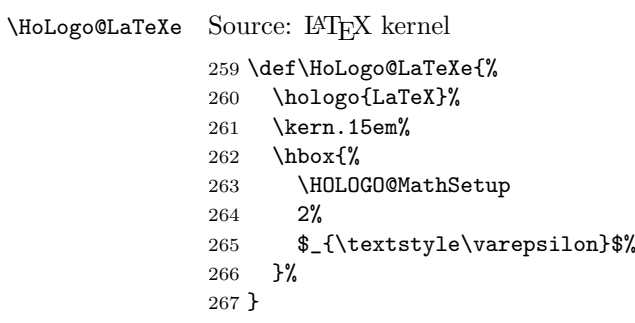

#### <span id="page-6-19"></span>\HoLogoBkm@LaTeXe

<span id="page-6-21"></span><span id="page-6-15"></span><span id="page-6-8"></span>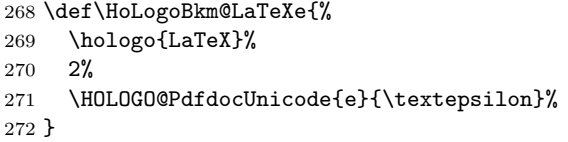

#### \HoLogo@LaTeX2e

<span id="page-6-2"></span>\expandafter\let\csname HoLogo@LaTeX2e\endcsname\HoLogo@LaTeXe

#### <span id="page-6-18"></span>\HoLogoBkm@LaTeX2e

<span id="page-6-3"></span>\expandafter\let\csname HoLogoBkm@LaTeX2e\endcsname\HoLogoBkm@LaTeXe

### <span id="page-6-22"></span><span id="page-6-20"></span><span id="page-6-13"></span><span id="page-6-5"></span><span id="page-6-1"></span>2.4.5  $\varepsilon$ -T<sub>E</sub>X

<span id="page-6-11"></span>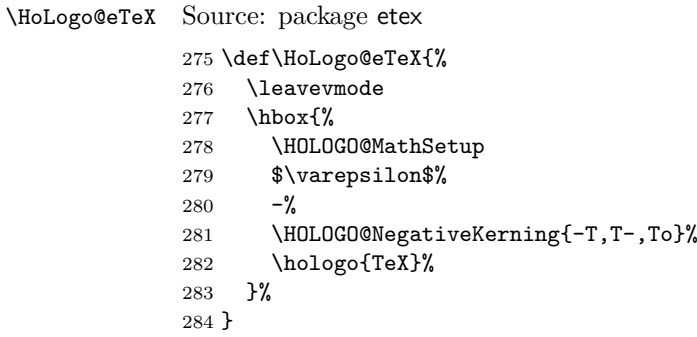

#### <span id="page-6-17"></span>\HoLogoBkm@eTeX

<span id="page-6-16"></span><span id="page-6-14"></span><span id="page-6-10"></span><span id="page-6-9"></span> \def\HoLogoBkm@eTeX{% 286 \HOLOGO@PdfdocUnicode{e}{\textepsilon}%<br>287 -% \hologo{TeX}% }

#### <span id="page-7-0"></span> $2.4.6$  LuaT<sub>F</sub>X

\HoLogo@LuaTeX The kerning is an idea of Hans Hagen, see mailing list 'luatex at tug dot org' in March 2010.

> <span id="page-7-13"></span><span id="page-7-4"></span> \def\HoLogo@LuaTeX{% Lua% \HOLOGO@NegativeKerning{aT,oT,To}% \hologo{TeX}% }

### $2.4.7$  LuaL<sup>AT</sup>FX

#### <span id="page-7-12"></span>\HoLogo@LuaLaTeX

<span id="page-7-5"></span> \def\HoLogo@LuaLaTeX{% Lua% \hologo{LaTeX}% }

### <span id="page-7-23"></span><span id="page-7-22"></span><span id="page-7-21"></span><span id="page-7-1"></span> $2.4.8$  X<sub>H</sub>T<sub>E</sub>X, X<sub>H</sub>E<sub>TE</sub>X

```
\HoLogo@Xe Source: package dtklogos
           299 \def\HoLogo@Xe{%
           300 X%
           301 \kern-.1em\relax
           302 \ltx@IfUndefined{HOLOGO@ReflectBox}\ltx@firstoftwo{%
           303 \ltx@IfUndefined{HOLOGO@ReflectBox@\hologodriver}%
           304 \ltx@firstoftwo\ltx@secondoftwo<br>305 }%
           305306 {e}{%
           307 \lower.5ex\hbox{%
           308 \HOLOGO@ReflectBox{E}%
           309 }%
           310 }%
           311 }
```
#### <span id="page-7-19"></span>\HoLogo@XeTeX

<span id="page-7-16"></span><span id="page-7-7"></span><span id="page-7-6"></span><span id="page-7-3"></span> \def\HoLogo@XeTeX{% \hologo{Xe}% \kern-.15em\relax \hologo{TeX}% }

#### <span id="page-7-20"></span>\HoLogoBkm@XeTeX

\def\HoLogoBkm@XeTeX{XeTeX}

#### <span id="page-7-18"></span>\HoLogo@XeLaTeX

<span id="page-7-9"></span><span id="page-7-8"></span> \def\HoLogo@XeLaTeX{% \hologo{Xe}% \hologo{LaTeX}% }

### <span id="page-7-2"></span>2.4.9 pdfTEX, pdfL<sup>AT</sup>EX

#### <span id="page-7-15"></span>\HoLogo@pdfTeX

<span id="page-7-10"></span> \def\HoLogo@pdfTeX{% pdf\hologo{TeX}% }

#### <span id="page-7-14"></span>\HoLogo@pdfLaTeX

<span id="page-7-11"></span> \def\HoLogo@pdfLaTeX{% pdf\hologo{LaTeX}% }

#### <span id="page-8-0"></span>2.5 Driver detection

```
328 \HOLOGO@IfExists\InputIfFileExists{%
329 \InputIfFileExists{hologo.cfg}{}{}%
330 }{%
331 \ltx@IfUndefined{pdf@filesize}{%
332 \chardef\HOLOGO@temp=15 %
333 \def\HOLOGO@CheckRead{%
334 \ifeof\HOLOGO@temp
335 \else
336 \ifcase\HOLOGO@temp
337 \csname newread\endcsname\HOLOGO@temp
338 \overline{)} \overline{)}339 \begingroup
340 \count\ltx@cclv=\HOLOGO@temp
341 \ddot{\text{0}} \ddot{\text{0}} \ddot{\text342 \edef\x{\endgroup
343 \chardef\noexpand\HOLOGO@temp=\the\count\ltx@cclv\relax
344 } }345 \chi346 \expandafter\expandafter\expandafter\HOLOGO@CheckRead
347 \fi
348 \fi
349 }%
350 \ifeof\HOLOGO@temp
351 \@PackageWarningNoLine{hologo}{%
352 Configuration file ignored, because\MessageBreak
353 a free read register could not be found%<br>354 \gamma%
354355 \else
356 \openin\HOLOGO@temp=hologo.cfg\relax
357 \ifeof\HOLOGO@temp
358 \closein\HOLOGO@temp
359 \lambdaelse
360 \closein\HOLOGO@temp
361 \input hologo.cfg\relax
362 \qquad \text{if}363 \fi
364 }{%
365 \edef\HOLOGO@temp{\pdf@filesize{hologo.cfg}}%
366 \ifx\HOLOGO@temp\ltx@empty
367 \leq \leq \leq \leq \leq \leq \leq \leq \leq \leq \leq \leq \leq \leq \leq \leq \leq \leq \leq \leq \leq \leq \leq \leq \leq \leq \leq \leq \leq \leq \leq \leq \leq \leq \leq \leq368 \input hologo.cfg\relax
369 \fi
370 }%
371 }
372 \ltx@IfUndefined{DeclareOption}{%
373 \ltx@gobble
374 }{%
375 \ltx@IfUndefined{ProcessOptions}\ltx@gobble\ltx@firstofone
376 }%
377 {%
378 \def\HOLOGO@temp#1#2{%
379 \DeclareOption{#1}{\edef\hologodriver{#2}}%
380 }%
381 \kv@parse@normalized{%
382 pdftex,%
383 luatex=pdftex,%
384 dvipdfm,%
385 dvipdfmx=dvipdfm,%
386 dvips,%
387 dvipsone=dvips,%
388 xdvi=dvips,%
```

```
389 xetex,%
390 vtex,%
391 }{%
392 \ifx\kv@value\relax
393 \expandafter\HOLOGO@temp\expandafter{\kv@key}\kv@key
394 \else
395 \expandafter\HOLOGO@temp\expandafter{\kv@key}\kv@value
396 \fi
397 \ltx@gobbletwo
398 }%
399 \ProcessOptions*%
400 }
```
#### <span id="page-9-12"></span>\hologodriver

<span id="page-9-11"></span><span id="page-9-6"></span>\HOLOGO@ReflectBox

```
401 \ifpdf
402 \def\hologodriver{pdftex}%
403 \let\HOLOGO@pdfliteral\pdfliteral
404 \ifluatex
405 \ltx@IfUndefined{HOLOGO@pdfliteral}{%
406 \ifnum\luatexversion<36 %
407 \else
408 \begingroup
409 \let\HOLOGO@temp\endgroup
410 \ifcase0%
411 \directlua{%
412 if tex.enableprimitives then %
413 tex.enableprimitives('HOLOGO@', {'pdfliteral'})%
414 else %
415 tex.print('1')%
416 end%
417 }%
418 \if{x\HOLOGO@pdfliteral\@undefined 1\fi'419 \relax%
420 \endgroup
421 \let\HOLOGO@temp\relax
422 \global\let\HOLOGO@pdfliteral\HOLOGO@pdfliteral
423 \overrightarrow{1\}424 \HOLOGO@temp
425 \fi
426 }{}%
427 \fi
428 \ltx@IfUndefined{HOLOGO@pdfliteral}{%
429 \@PackageWarningNoLine{hologo}{%
430 Cannot find \string\pdfliteral
431 }%
432 }{}%
433 \else
434 \ifxetex
435 \def\hologodriver{xetex}%
436 \else
437 \ifvtex
438 \def\hologodriver{vtex}%
439 \{f\}440 \quad \text{If}441 \fi
442 \ltx@IfUndefined{reflectbox}{}{%
```
<span id="page-9-24"></span><span id="page-9-23"></span><span id="page-9-22"></span><span id="page-9-19"></span><span id="page-9-17"></span><span id="page-9-2"></span><span id="page-9-0"></span> \def\HOLOGO@ReflectBox{% \reflectbox }% \HOLOGO@AtEnd }

```
448 \ltx@ifundefined{hologodriver}{%
449 \def\hologodriver{dvips}%
450 \@PackageInfoNoLine{hologo}{Using default driver '\hologodriver'}%
451 }{%
452 \@PackageInfoNoLine{hologo}{Using driver '\hologodriver'}%
453 }
454 \def\HOLOGO@ReflectBox#1{%
455 \ltx@IfUndefined{HOLOGO@ReflectBox@\hologodriver}{%
456 \@PackageWarning{hologo}{%
457 Driver '\hologodriver' misses support for \string\reflectbox
458 }%
459 #1%
460 }{%
461 \begingroup
462 \setbox\ltx@zero\hbox{\begingroup#1\endgroup}%
463 \setbox\ltx@two\hbox{%
464 \kern\wd\ltx@zero
465 \csname HOLOGO@ReflectBox@\hologodriver\endcsname{%
466 \hbox to 0pt{\copy\z@\hss}%
467 }%
468 }%
469 \wd\ltx@two=\wd\ltx@zero
470 \box\ltx@two
471 \endgroup
472 }%
473 }
474 \def\HOLOGO@temp#1{%
475 \begingroup
476 \det\{x\{\#1\}\477 \expandafter\endgroup
478 \ifx\x\hologodriver
479 \expandafter\ltx@firstofone
480 \else
481 \expandafter\ltx@gobble
482 \fi
483 }
484 \HOLOGO@temp{pdftex}{%
```

```
485 \def\HOLOGO@ReflectBox@pdftex#1{%
486 \HOLOGO@pdfliteral{%
487 q -1 0 0 1 0 0 cm%
488 }%
489 #1%
490 \HOLOGO@pdfliteral{%<br>491 Q%
491492 }%
493 }%
494 }
```
#### <span id="page-10-9"></span>\HOLOGO@ReflectBox@dvips

\HOLOGO@ReflectBox@pdftex

<span id="page-10-21"></span><span id="page-10-12"></span>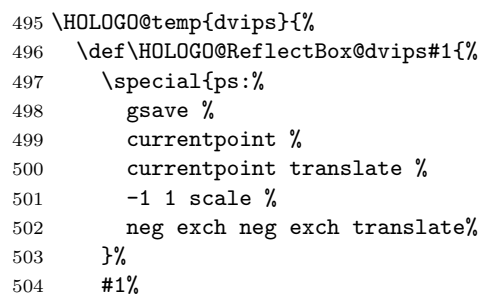

```
505 \special{ps:%
506 currentpoint %
507 grestore %
508 moveto%
509 }%
510 }%
511 }
```
#### <span id="page-11-13"></span>\HOLOGO@ReflectBox@dvipdfm

<span id="page-11-15"></span> \HOLOGO@temp{dvipdfm}{% \let\HOLOGO@ReflectBox@dvipdfm\HOLOGO@ReflectBox@dvips }

Since  $X \times TEX$  v0.6.

#### <span id="page-11-14"></span>\HOLOGO@ReflectBox@xetex

```
515 \HOLOGO@temp{xetex}{%
516 \def\HOLOGO@ReflectBox@xetex#1{%
517 \special{x:gsave}%
518 \text{size} -1 1 \special\{x:\text{scale} -1 1\}519 #1%
520 \special{x:grestore}%
521 }%
522 }
```
#### \HOLOGO@ReflectBox@vtex

```
523 \HOLOGO@temp{vtex}{%
524 \def\HOLOGO@ReflectBox@vtex#1{%
525 \special{r(-1,0,0,1,0,0)}526 #1%
527 \text{special}(r) }%
528 }%
529 }
530 \HOLOGO@AtEnd
531 \langle/package\rangle
```
### <span id="page-11-12"></span><span id="page-11-0"></span>3 Test

### <span id="page-11-1"></span>3.1 Catcode checks for loading

```
532 \langle *test1 \rangle533 \catcode'\{=1 %
534 \catcode'\}=2 %535 \catcode'\#=6 %
536 \catcode'\@=11 %
537 \expandafter\ifx\csname count@\endcsname\relax
538 \countdef\count@=255 %
539 \fi
540 \expandafter\ifx\csname @gobble\endcsname\relax
541 \long\def\@gobble#1{}%
542 \fi
543 \expandafter\ifx\csname @firstofone\endcsname\relax
544 \long\def\@firstofone#1{#1}%
545 \fi
546 \expandafter\ifx\csname loop\endcsname\relax
547 \expandafter\@firstofone
548 \else
549 \expandafter\@gobble
550 \overline{1}551 {%
```

```
552 \def\loop#1\repeat{%
553 \def\body{#1}%
554 \iterate
555 }%
556 \def\iterate{%
557 \body
558 \let\next\iterate
559 \else
560 \let\next\relax
561 \fi
562 \next
563 }%
564 \let\repeat=\fi
565 }%
566 \def\RestoreCatcodes{}
567 \count@=0 %
568 \loop
569 \edef\RestoreCatcodes{%
570 \RestoreCatcodes
571 \catcode\the\count@=\the\catcode\count@\relax
572 }%
573 \ifnum\count@<255 %
574 \advance\count@ 1 %
575 \repeat
576
577 \def\RangeCatcodeInvalid#1#2{%
578 \count@=#1\relax
579 \loop
580 \catcode\count@=15 %
581 \ifnum\count@<#2\relax
582 \advance\count@ 1 %
583 \repeat
584 }
585 \expandafter\ifx\csname LoadCommand\endcsname\relax
586 \def\LoadCommand{\input hologo.sty\relax}%
587 \fi
588 \def\Test{%
589 \RangeCatcodeInvalid{0}{47}%
590 \RangeCatcodeInvalid{58}{64}%
591 \RangeCatcodeInvalid{91}{96}%
592 \RangeCatcodeInvalid{123}{255}%
593 \catcode'\@=12 %
594 \catcode'\\=0 %
595 \catcode'\{=1 %
596 \catcode'\}=2 %
597 \catcode'\#=6 %
598 \catcode'\[=12 %
599 \catcode'\]=12 %
600 \catcode'\%=14 %
601 \catcode'\ =10 %
602 \catcode13=5 %
603 \LoadCommand
604 \RestoreCatcodes
605 }
606 \Test
607 \csname @@end\endcsname
608 \end
```
<span id="page-12-40"></span><span id="page-12-39"></span><span id="page-12-38"></span><span id="page-12-34"></span><span id="page-12-33"></span><span id="page-12-32"></span><span id="page-12-31"></span><span id="page-12-26"></span><span id="page-12-25"></span><span id="page-12-21"></span><span id="page-12-20"></span><span id="page-12-19"></span><span id="page-12-18"></span><span id="page-12-17"></span><span id="page-12-12"></span><span id="page-12-11"></span><span id="page-12-10"></span><span id="page-12-9"></span><span id="page-12-5"></span><span id="page-12-4"></span><span id="page-12-3"></span><span id="page-12-2"></span><span id="page-12-1"></span><span id="page-12-0"></span>609  $\langle /test1 \rangle$ 

### 4 Installation

#### 4.1 Download

<span id="page-13-0"></span>**Package.** This package is available on  $CTAN^1$ :

<span id="page-13-1"></span>CTAN:macros/latex/contrib/oberdiek/hologo.dtx The source file.

CTAN:macros/latex/contrib/oberdiek/holo[go](#page-13-5).pdf Documentation.

Bundle. [All the packages of the bundle 'oberdiek' a](ftp://ftp.ctan.org/tex-archive/macros/latex/contrib/oberdiek/hologo.dtx)re also available in a TDS compliant ZIP archive. There the packages are already unpacked and the docu[mentation files are generated. The files and directories](ftp://ftp.ctan.org/tex-archive/macros/latex/contrib/oberdiek/hologo.pdf) obey the TDS standard.

CTAN:install/macros/latex/contrib/oberdiek.tds.zip

TDS refers to the standard "A Directory Structure for TEX Files" (CTAN:tds/ tds.pdf). Directories with texmf in their name are usually organized this way.

#### [4.2 Bundle installation](ftp://ftp.ctan.org/tex-archive/install/macros/latex/contrib/oberdiek.tds.zip)

[Unpack](ftp://ftp.ctan.org/tex-archive/tds/tds.pdf)ing. Unpack the oberdiek.tds.zip in the TDS tree (als[o known as](ftp://ftp.ctan.org/tex-archive/tds/tds.pdf) texmf tree) of your choice. Example (linux):

<span id="page-13-2"></span>unzip oberdiek.tds.zip -d "/texmf

Script installation. Check the directory TDS:scripts/oberdiek/ for scripts that need further installation steps. Package attachfile2 comes with the Perl script pdfatfi.pl that should be installed in such a way that it can be called as pdfatfi. Example (linux):

```
chmod +x scripts/oberdiek/pdfatfi.pl
cp scripts/oberdiek/pdfatfi.pl /usr/local/bin/
```
#### 4.3 Package installation

Unpacking. The .dtx file is a self-extracting docstrip archive. The files are extracted by running the  $.$ dtx through plain TEX:

<span id="page-13-3"></span>tex hologo.dtx

TDS. Now the different files must be moved into the different directories in your installation TDS tree (also known as texmf tree):

```
hologo. sty \rightarrow tex/generic/oberdiek/hologo.sty
hologo-test1.text \rightarrow tex/generic/oberdiek/hologo-test1.texthologo.pdf \rightarrow doc/latex/oberdiek/hologo.pdf
hologo.dx \rightarrow source/latex/oberdiek/hologo.dtx
```
If you have a docstrip.cfg that configures and enables docstrip's TDS installing feature, then some files can already be in the right place, see the documentation of docstrip.

#### 4.4 Refresh file name databases

If your T<sub>E</sub>X distribution (teT<sub>E</sub>X, mikT<sub>E</sub>X, ...) relies on file name databases, you must refresh these. For example, teT<sub>EX</sub> users run texhash or mktexlsr.

<span id="page-13-5"></span><span id="page-13-4"></span><sup>1</sup>ftp://ftp.ctan.org/tex-archive/

### 4.5 Some details for the interested

Attached source. The PDF documentation on CTAN also includes the .dtx source file. It can be extracted by AcrobatReader 6 or higher. Another option is pdftk, e.g. unpack the file into the current directory:

<span id="page-14-0"></span>pdftk hologo.pdf unpack\_files output .

**Unpacking with LATEX.** The  $\cdot$ **dtx** chooses its action depending on the format:

plain TEX: Run docstrip and extract the files.

LATEX: Generate the documentation.

If you insist on using  $L^2T_FX$  for docstrip (really, docstrip does not need  $L^2T_FX$ ), then inform the autodetect routine about your intention:

latex \let\install=y\input{hologo.dtx}

Do not forget to quote the argument according to the demands of your shell.

Generating the documentation. You can use both the .dtx or the .drv to generate the documentation. The process can be configured by the configuration file ltxdoc.cfg. For instance, put this line into this file, if you want to have A4 as paper format:

```
\PassOptionsToClass{a4paper}{article}
```
An example follows how to generate the documentation with pdfI $F_X$ :

```
pdflatex hologo.dtx
makeindex -s gind.ist hologo.idx
pdflatex hologo.dtx
makeindex -s gind.ist hologo.idx
pdflatex hologo.dtx
```
### 5 History

 $[2010/04/08 \text{ v}1.0]$ 

• The first version.

### <span id="page-14-1"></span>6 Index

Numbers written in italic refer to the page where the corresponding entry is described; numbers underlined refer to the code line of the definition; numbers in roman refer to the code lines where the entry is used.

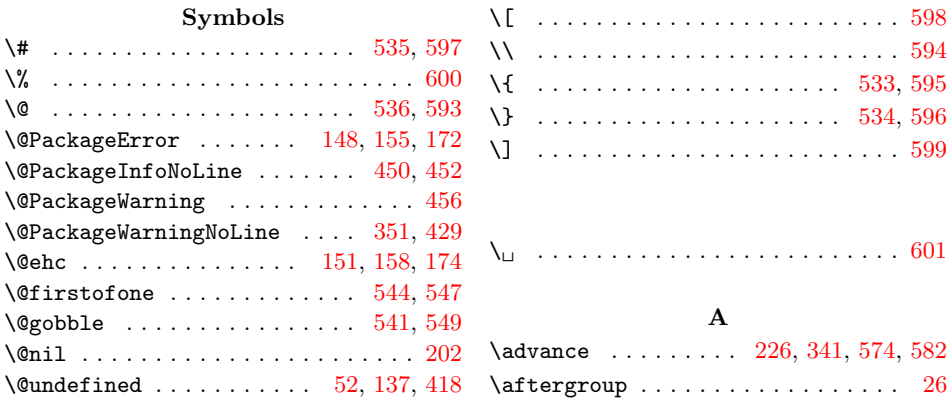

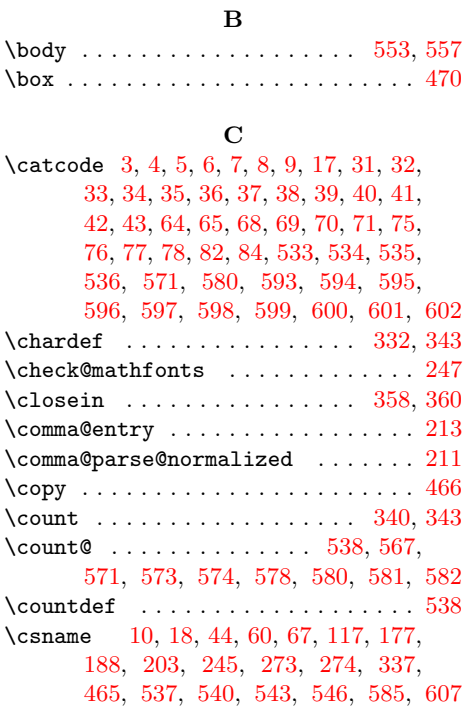

### $\mathbf D$

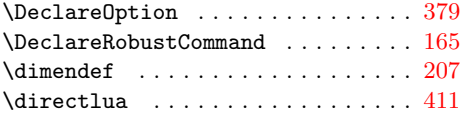

### E

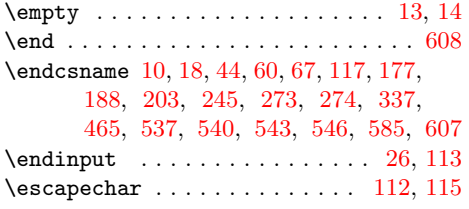

### [F](#page-5-7)

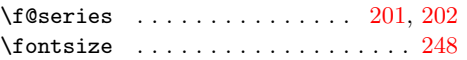

### $\mathbf H$

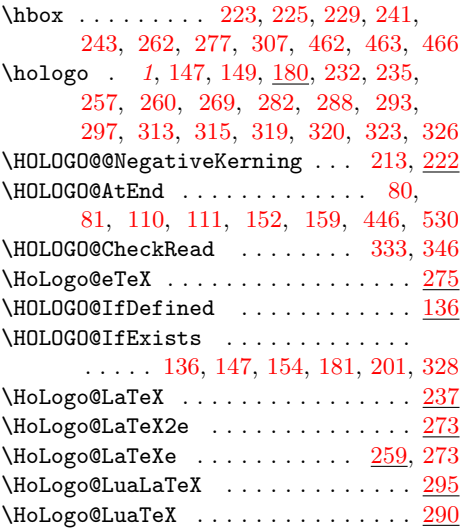

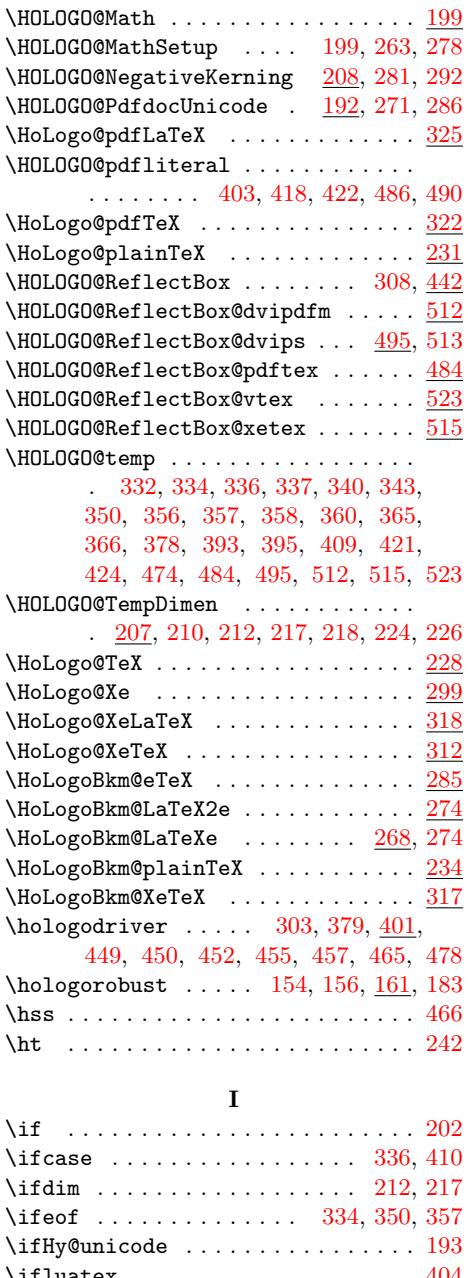

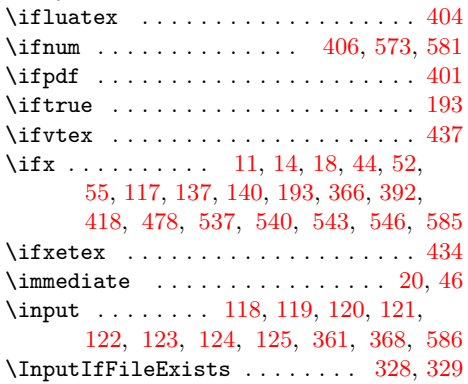

# \iterate ........... 554, 5[56,](#page-1-27) [558](#page-9-19)

### $\mathbf K$  $\mathbf K$

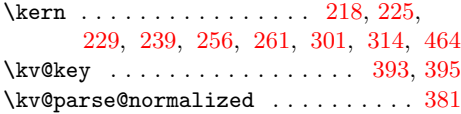

#### \kv@value . . . . . . . . . . . . . . . 392, 395

#### R

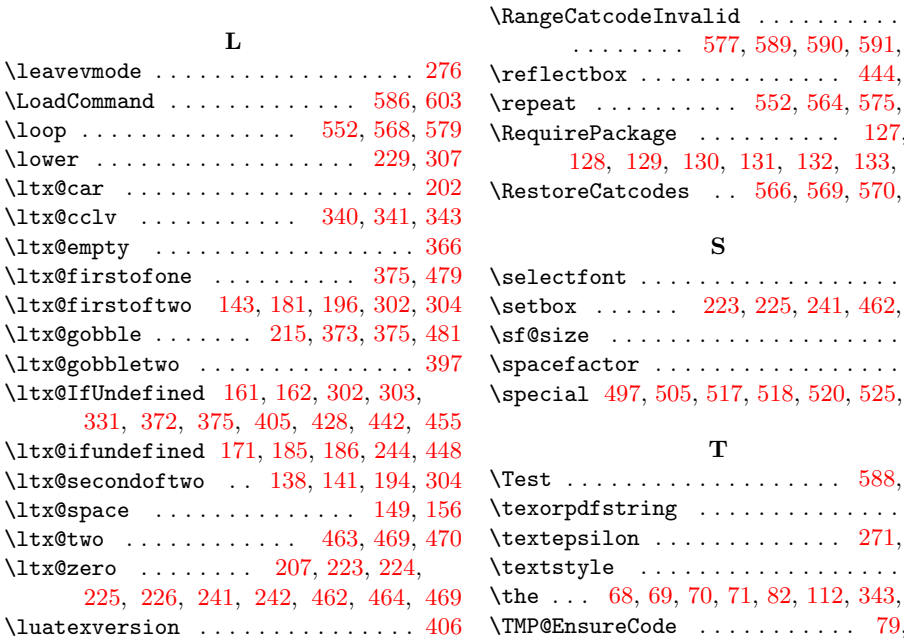

M  $\label{thm:nonlin} $$ \mathbb{O} \mathcal S: \ldots \ldots \ldots 249$  $\label{eq:main}$ \MessageBreak . . . . . . . . 149, 156, [352](#page-9-15) N \next . . . . . . . . . . . . . . . 558, 560, [562](#page-5-31)

O \openin . . . . . . . . . . . . . . . . . . . . . 356 P  $\verb+\PackageInfo + \verb+\+.\cdots + \verb+\+.\cdots + \verb+\+23+$ 

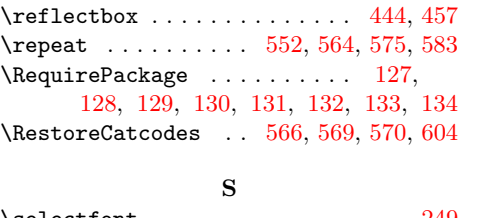

. . . . . . . . 577, 589, 590, 591, 592

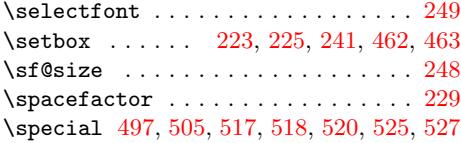

#### $\mathbf T$  $\mathbf T$

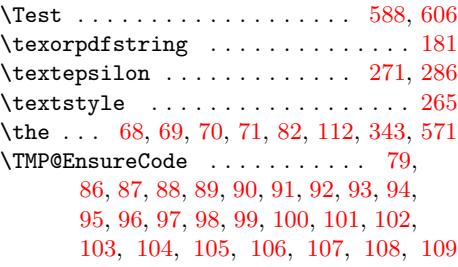

#### V

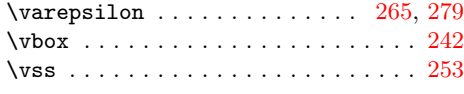

#### W

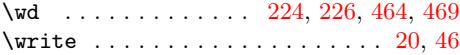

### X

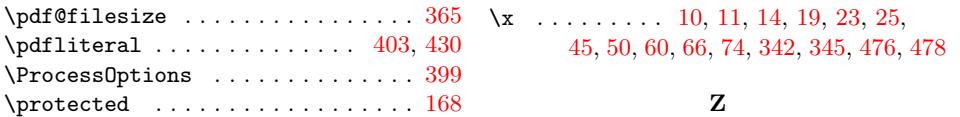

\ProvidesPackage . . . . . . . . . . . 15, [61](#page-1-28) \z@ . . . . . . . . [. . .](#page-1-21) [. . .](#page-1-26) [. .](#page-1-24) [. . .](#page-1-29) . [2](#page-1-28)[48,](#page-1-30) 466

## 17